via M. Buonarroti 10 50122 Firenze Centralino +39 055 23.80.301 www.indire.it

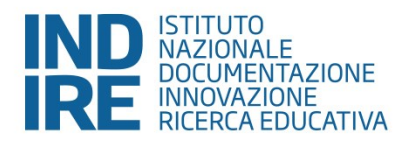

## **VERBALE N. 2 DEL 17.07.2017**

**Oggetto:** Procedura semplificata telematica, tramite RdO sul MePA, ai sensi dell'art. 36, commi 2 lett. b) e 6, del D.lgs. n. 50/2016, per l'acquisto di gadget personalizzati con il logo Epale, Eurydice ed eTwinning. **Verbale apertura buste amministrative presentate**.

**CUP Epale: B59G17000020007- CUP eTwinning: B59G17000010007-CUP Eurydice: B55C17000000007- CIG SIMOG: 6775056.** 

## **IL RESPONSABILE UNICO DEL PROCEDIMENTO**

## **Premesso che:**

- $-$  che con Decreto n. 6444 del 28.03.2017 si è provveduto a dare avvio alla procedura negoziata di cui all'oggetto per l'acquisto di gadget personalizzati con il logo Epale, Eurydice ed eTwinning con importo a base d'asta pari a € 43.901,00;
- che con Decreto n. 15818 del 28.06.2017 si è provveduto ad approvare la lettera di invito ed offerta ed i relativi documenti di gara da trasmettere a n. 6 (sei) operatori economici che hanno presentato manifestazione di interesse entro i termini previsti dall'avviso relativo alla suddetta procedura;
- che, in data 29.06.2017 questa Stazione appaltante procedeva al lancio della RdO n.1610333 sul MEPA con lettera prot. n. n.15894 del 29.06.17 secondo il criterio di aggiudicazione del minor prezzo, indirizzata a sei operatori economici:
- G. MEDIA GROUP;
- $\triangleright$  CTS Snc:
- > LA COCCINELLA DI GIGLIOLI F.;
- $\triangleright$  COMMUNICATION TRADE SRL:
- > HIT SRL SERVIZI PER LA COMUNICAZIONE;
- EUROPA DUE SAS;
- che entro la scadenza del termine ultimo per la presentazione delle offerte previsto dagli atti di gara (17.07.2017 alle ore 13:00) sono pervenute le istanze dei seguenti operatori economici:
- > LA COCCINELLA DI GIGLIOLI F.;
- EUROPA DUE SAS;
- che in data 17.07.2017 si è provveduto ad informare i concorrenti dell'apertura della seduta pubblica "digitale" attraverso la funzione di comunicazione con i fornitori del sistema MePa.

Ciò premesso, il RUP alle ore 11:00 accede al portale "www.acquistiinretepa.it", mediante le credenziali (login e password) del Punto Istruttore e procede ad attivare sul portale MePa la

## **INDIRE**

Codice fiscale 80030350484 Posta elettronica certificata: indire@pec.it Codice IPA: UF460B

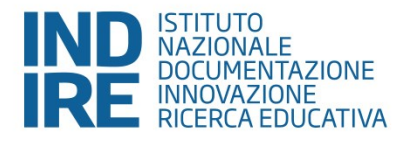

specifica funzione "Attiva Seduta Pubblica" per consentire ai concorrenti di seguire la procedura di aggiudicazione direttamente online.

Si procede, preliminarmente, alla verifica relativa alla validità della firma digitale apposta sui documenti contenuti nelle buste. Nel cruscotto MePa, accanto ai singoli documenti caricati da ciascun operatore economico, compare l'icona di colore verde, la quale indica che, nel caso specifico, i singoli documenti caricati dall'operatore economico hanno superato tutti i controlli di verifica della firma digitale.

Successivamente si procede con la verifica della documentazione di gara pervenuta, secondo l'ordine riportato nella piattaforma MePa:

**1. LA COCCINELLA DI GIGLIOLI F.,** il Rup accerta l'invio della documentazione in risposta alle richieste dell'Amministrazione in sede di RdO. Risultano in particolare inviati telematicamente i seguenti documenti**: 1)** Dichiarazione sostitutiva di certificazione e conto corrente dedicato ai sensi del D.P.R. n. 445/2000, attestante il possesso dei requisiti di ordine generale prescritti dall' art. 80 del D. Lgs. n. 50/2016 per la partecipazione alle gare pubbliche, conforme al modello allegato;

**2)** il documento di gara unico europeo; **3)** cauzione provvisoria dell'importo di **euro 878,02** costituita da ricevuta del bonifico e lettera a garanzia della fideiussione rilasciata dalla Banca di Cambiano di Castelfiorentino; **4)** sottoscrizione dell'Avcpass Passoe;

La documentazione risulta conforme al D. Lgs. n. 50/2016 ed a quanto previsto nella lettera di invito ed offerta, pertanto l'operatore economico viene ammesso alla successiva fase di gara;

**2. EUROPA DUE SAS,** il Rup accerta l'invio della documentazione in risposta alle richieste dell'Amministrazione in sede di RdO. Risultano in particolare inviati telematicamente i seguenti documenti: **1)** Dichiarazione sostitutiva di certificazione e conto corrente dedicato ai sensi del D.P.R. n. 445/2000, attestante il possesso dei requisiti di ordine generale prescritti dall' art. 80 del D. Lgs. n. 50/2016 per la partecipazione alle gare pubbliche, conforme al modello allegato;

**2)** il documento di gara unico europeo; **3)** cauzione provvisoria dell'importo di **euro 878,02** costituita da ricevuta del bonifico e lettera a garanzia della fideiussione rilasciata dalla Cassa di Risparmio di Volterra di Castelfiorentino pervenuta tramite A/R ns. prot. 0017386/ del 17.07.2017. Non risulta l'invio telematico della sottoscrizione dell'Avcpass Passoe. Pertanto il Rup decide di aprire la procedura di soccorso istruttorio ex art. 83, comma 9 del D. Lgs n.50/2016 e si provvede a trasmettere a mezzo Pec la richiesta della regolarizzazione fissando il termine perentorio **delle ore 12.00 del 18.07.2017** per la ricezione della medesima documentazione;

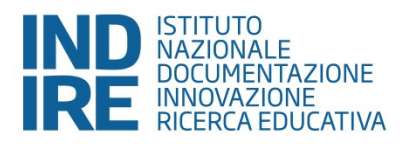

# **DICHIARA**

- di sospendere la seduta per dar modo all'operatore economico suddetto di provvedere a sanare quanto rilevato.

 *Il Responsabile Unico del Procedimento*

#### *Rita Bernabei*

Documento informatico firmato digitalmente ai sensi del T.U. 445/2000 e del D. Lgs 82/2005 e rispettive norme collegate, il quale sostituisce il documento cartaceo e la firma autografa.